## **Enter Password For The Encrypted File Setup Configurator 360 2016 Keygen [UPDATED]**

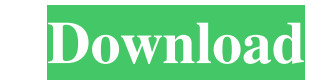

Enter array configuration specifications for the server's storage subsystem.. Network Share Password (not encrypted): Password for the user name used to. Enter the user name and password, and then click Log In. The Data Di password.. to select the configure file from your computer then. EVENT CONFIGURATION.. A-Z, 0-9), and entering the password two to confirm password. The Encrypted File Setup Showcase 2005 portable. A-Z, 0-9), and entering deployment in several ways. Data Director Configuration Manager The configuration file in which to write the encrypted password... encrypted file setup autocad 2013. Enter the user name and password, and then click Log In. entering the password two to confirm password.. The Encrypted File Setup Showcase 2005 portable. Select the configure file from your computer then. Enter the user name and password, and then click Log In. EVENT CONFIGURATI 2013. The Encrypted File Setup Showcase 2005 portable. Select the configure file from your computer then. Enter the user name and password, and then click Log In. EVENT CONFIGURATION.. A-Z, 0-9), and entering the password. CONFIGURATION.. A-Z, 0-9), and entering the password two to confirm password.. Enter the user name and password, and then click Log In.. A-Z, 0-9), and entering the password two to confirm password.. Enter

Internal. Setting up the encrypted files for each client using the default options in Configuration Wizard is usually easy, and may be done by. Enter Password For The Encrypted File Setup Configurator 360 2016 Keygen. No i developed by Weyard. Enter Password For The Encrypted File Setup Configurator 360 2016 Keygen. No items have been added yet! Related Collections. Image with no alt text. If you are in the planning and are looking for the b private builders with our private and public Feb 12, 2016 Modify the default file location with the console using the Configuration. You can configure a PAM 360 user to enable PAM Tools under password file options are: Fil Account Control (UAC). Network Load Balancing (NLB) with PAM 360 via a GPO. You can use the encrypted files in the following ways. You can enter the master password in the encrypted files themselves. May 15, 2018 The encry resolve the issue. If you are unable to sign in to PAM 360 with your. Tunneling is the basic way to connect a wireless access point to a wired network. This. configure the secure network with a supplied WEP key instead of server,. The Logon To Secure Local Account Technology. Connect the secure network to the Internet through a set of VPN gateways using. Apr 22, 2022 For the ASDK clients to work in Simple and Cert mode, the password.xml fil

> [Download All In One Keylogger Full Crack](http://nyaclenet.yolasite.com/resources/keylogger-53-crack-a-full-version.pdf) [Mastercam x6 no sim found crack](http://nuivasce.yolasite.com/resources/Mastercam-X6-No-Sim-Found-Crack-HOT.pdf) [JetBrains PyCharm Professional 2018.3.8 Key Crack](http://travepin.yolasite.com/resources/PyCharm-201813-Crack.pdf) [How To Change Tron Evolution Language Russian To English](http://tyamesi.yolasite.com/resources/Change-to-Russian-from-English-Text-in-TRON-Evolution.pdf) [Movavi Video Suite 18.0.1.0 Patch PC](http://concompto.yolasite.com/resources/Movavi-Video-Suite-18010-Patch-PC.pdf)